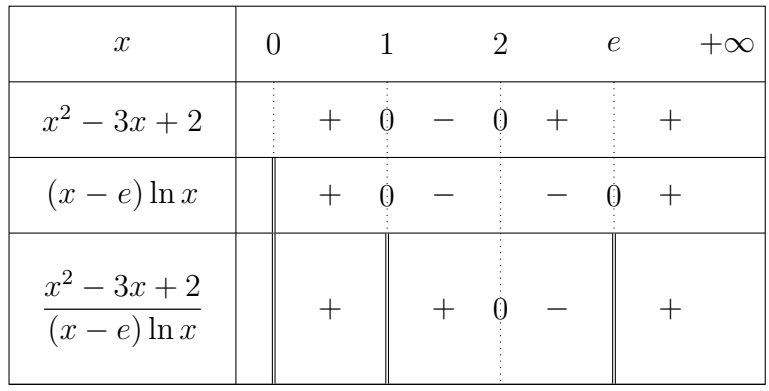

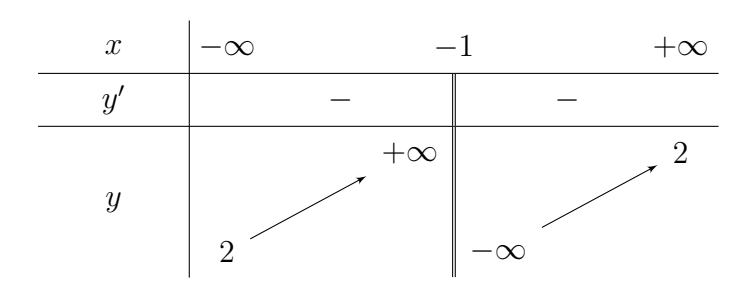

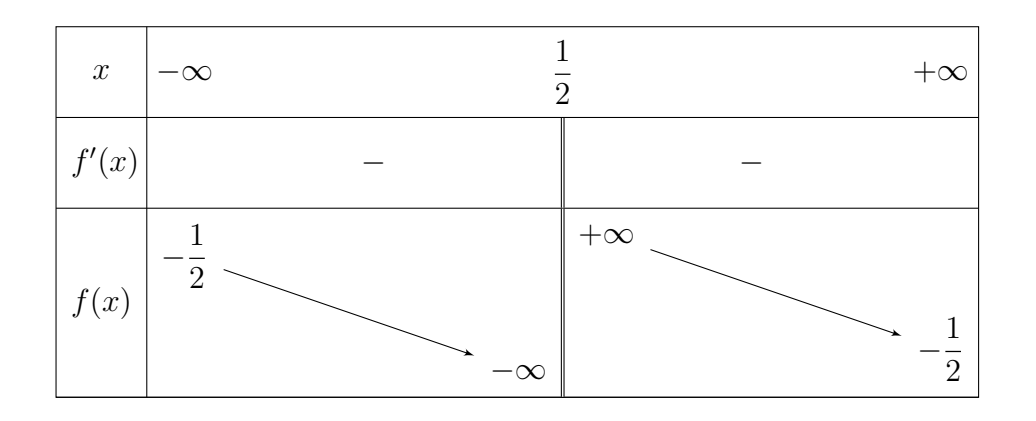

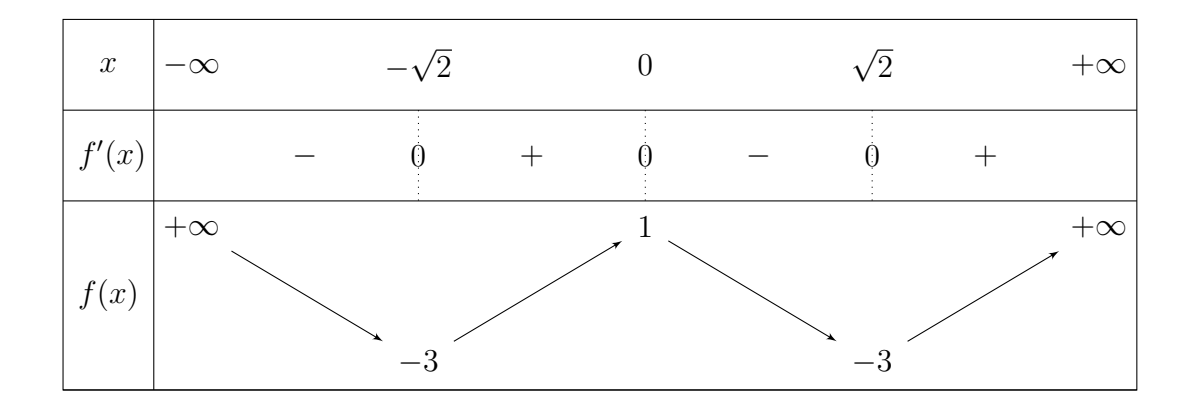

1

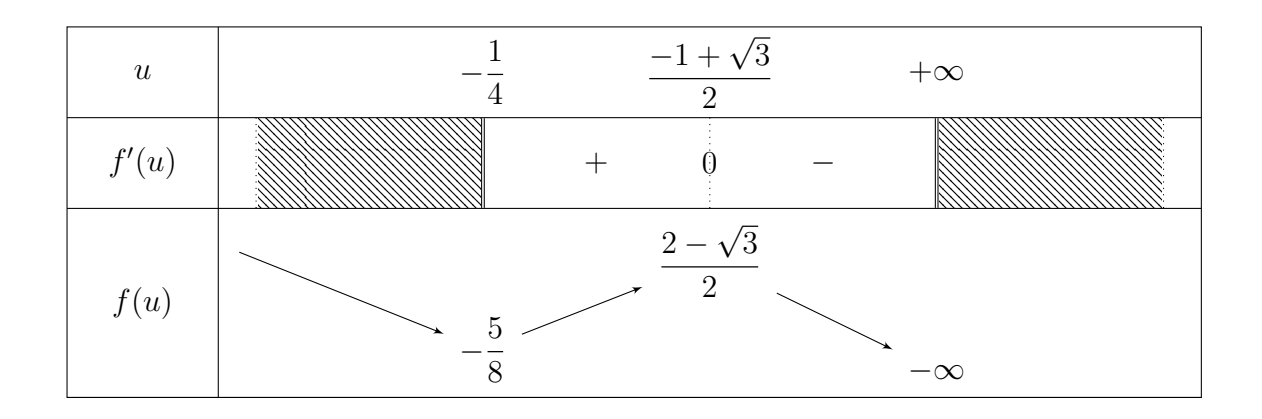

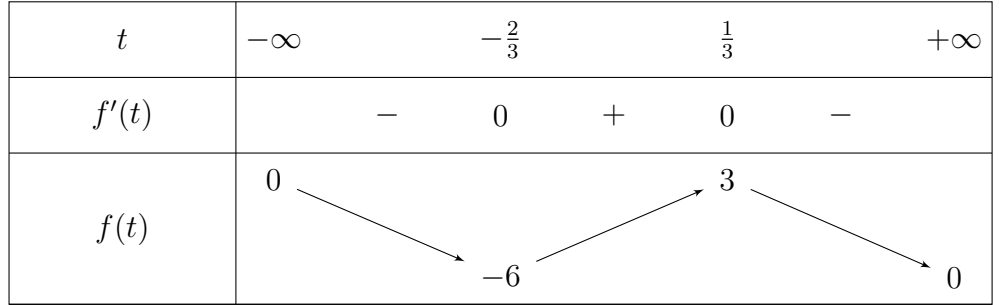

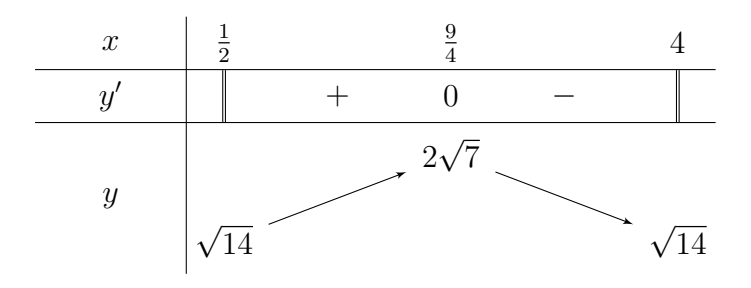

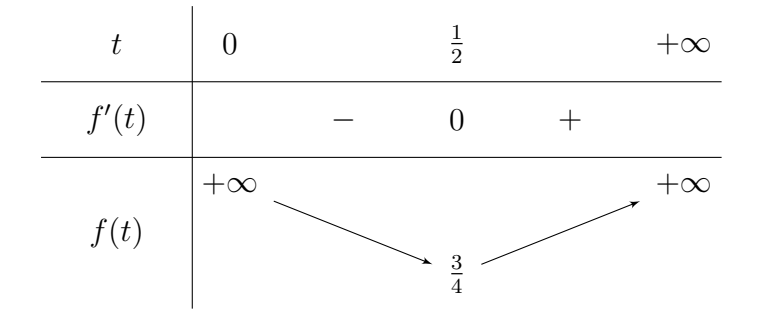

2

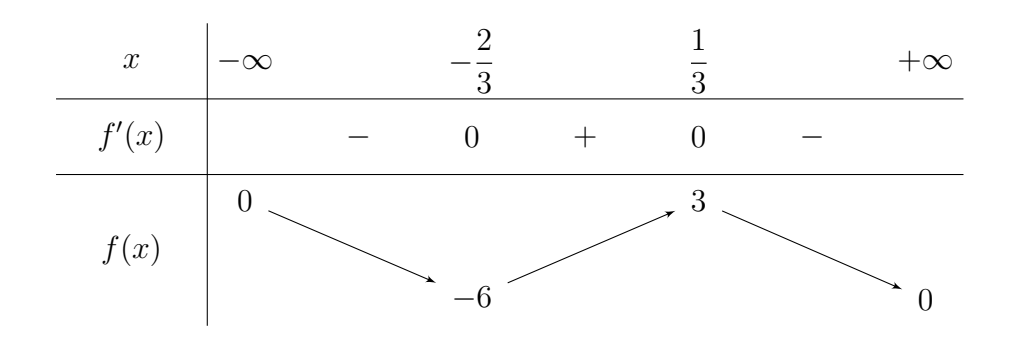

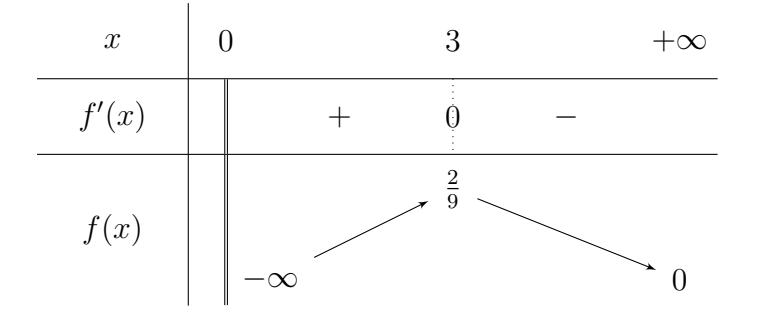

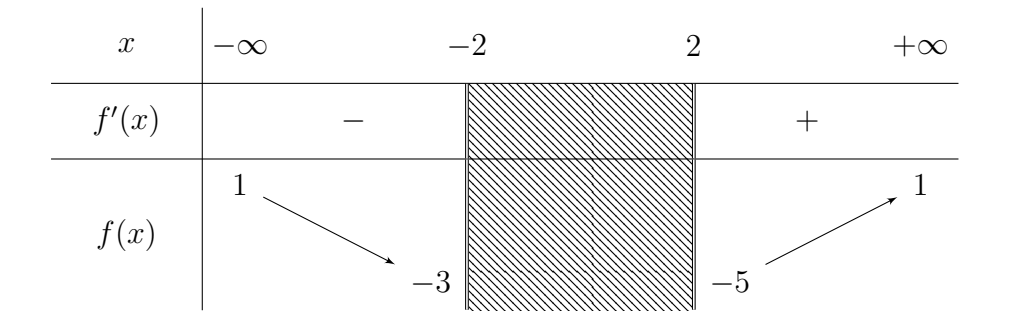

## BANG BIEN THIEN CUA CAC HAM SO THUONG GAP O TRUONG THPT

0.1 Hàm số bậc hai  $y = ax^2 + bx + c$ 

# 0.1.1 Trường hợp  $a < 0$

$$
\begin{array}{c|c}\n x & -\infty & x_0 & +\infty \\
\hline\n f'(x) & & \\
\hline\n f(x) & & \\
\hline\n\end{array}
$$

Bước 2: Thêm dấu của đạo hàm:

| $\boldsymbol{x}$ | $-\infty$ | $x_0$ | $+\infty$ |
|------------------|-----------|-------|-----------|
| f'(x)            |           | 0     |           |
| f(x)             |           |       |           |

Bước 3: Thêm chiều biến thiên:

 $\mathcal{L}_{\mathcal{L}}$ 

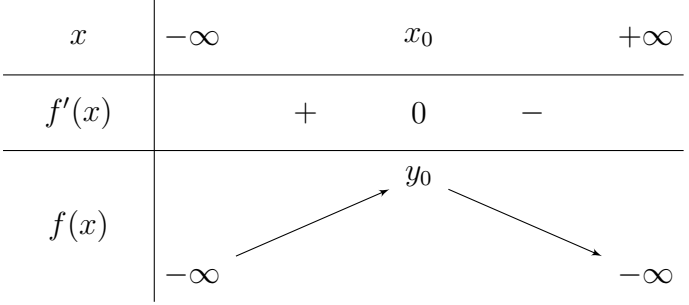

# 0.1.2 Trường hợp a  $>$  0

| $\boldsymbol{x}$ | $\infty$ | $x_0$ | $+\infty$ |
|------------------|----------|-------|-----------|
| f'(x)            |          |       |           |
| f(x)             |          |       |           |

Bước 2: Thêm dấu của đạo hàm:

| $\boldsymbol{x}$ | $-\infty$ | $x_0$ | $+\infty$ |
|------------------|-----------|-------|-----------|
| f'(x)            |           | ''    |           |
| f(x)             |           |       |           |

Bước 3: Thêm chiều biến thiên:

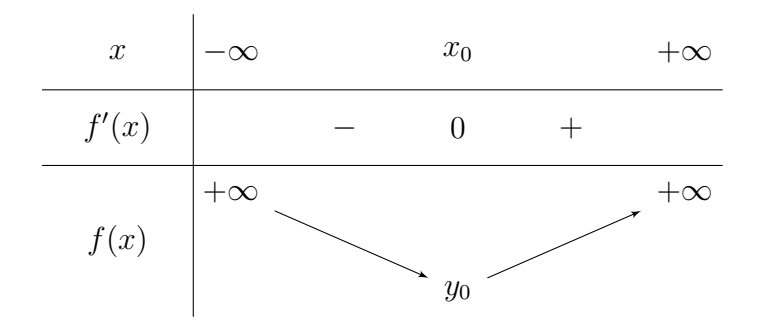

0.2 Hàm số bậc ba  $y = ax^3 + bx^2 + cx + d$ 

 $0.2.1$   $\,$  Trường hợp  $\Delta = \mathrm{b}^2 - 3 \mathrm{ac} < 0$  và a  $< 0$ 

| $\boldsymbol{x}$ | $\infty$<br>$+$ |  |
|------------------|-----------------|--|
| f'(x)            |                 |  |
| f(x)             |                 |  |

Bước 2: Thêm dấu của đạo hàm:

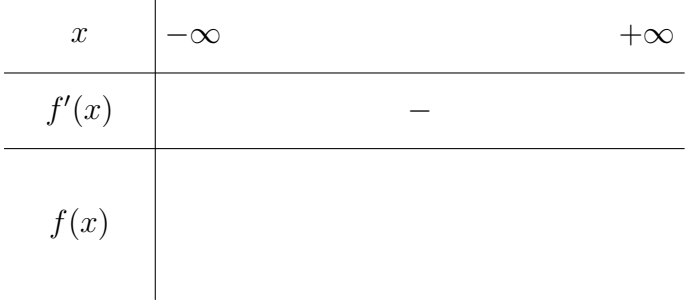

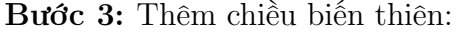

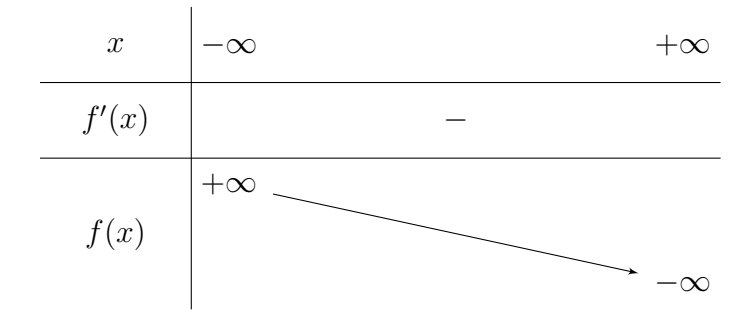

## $0.2.2\quad$  Trường hợp  $\Delta=\rm b^2-3ac< 0$  và a  $>0$

Bước 1:Khởi tạo.

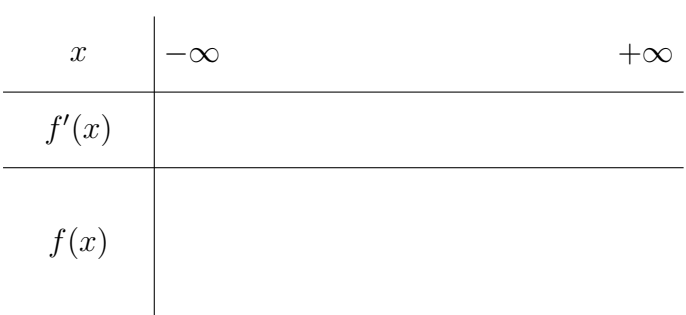

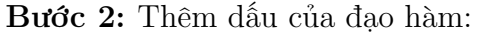

| $\boldsymbol{x}$ | $-\infty$ |
|------------------|-----------|
| f'(x)            |           |
| f(x)             |           |

Bước 3: Thêm chiều biến thiên:

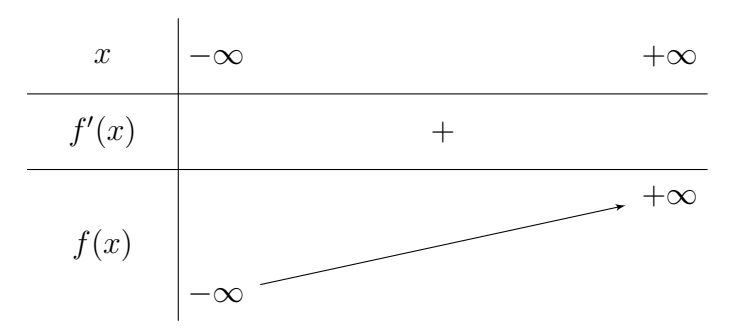

## $0.2.3$  Trường hợp  $\Delta = \mathrm{b}^2 - 3\mathrm{ac} = 0$  và a  $>0$

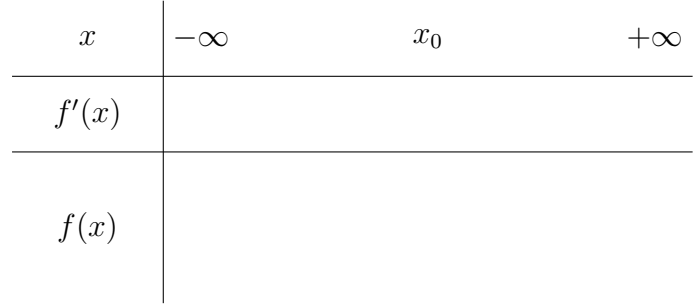

Bước 2: Thêm dấu của đạo hàm:

| $\boldsymbol{x}$ | $\infty$ | $x_0$ | $+\infty$ |
|------------------|----------|-------|-----------|
| f'(x)            |          |       |           |
| f(x)             |          |       |           |

Bước 3: Thêm chiều biến thiên:

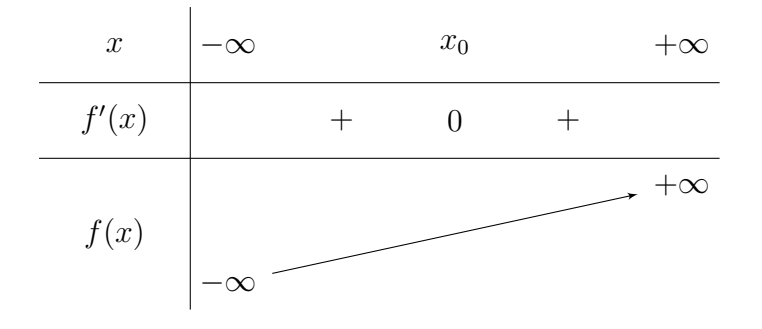

# $0.2.4$  Trường hợp  $\Delta = \mathrm{b}^2 - 3\mathrm{ac} = 0$  và a  $< 0$ Bước 1:Khởi tạo.

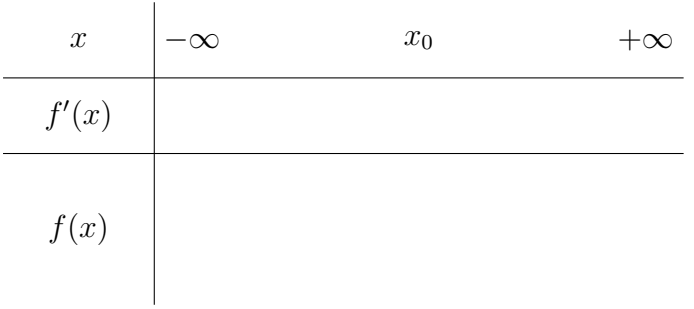

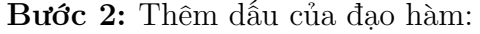

| $\boldsymbol{x}$ | $-\infty$ | $x_0$ |  |
|------------------|-----------|-------|--|
| f'(x)            |           |       |  |
| f(x)             |           |       |  |

Bước 3: Thêm chiều biến thiên:

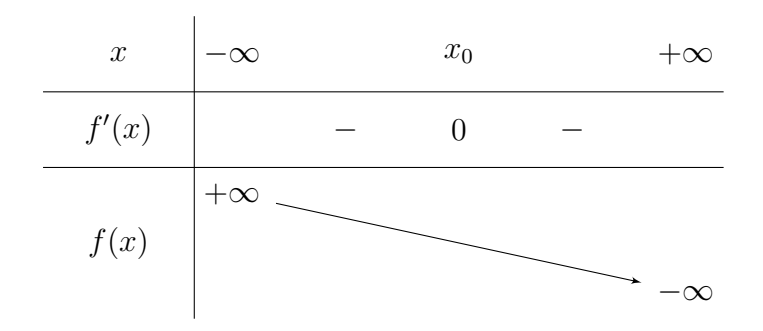

 $0.2.5$  Trường hợp  $\Delta=\rm b^2-3ac>0$  và a  $>0$ Bước 1:Khởi tạo.

| $\boldsymbol{x}$ | $-\infty$ | $x_1$ | $x_2$ |  |
|------------------|-----------|-------|-------|--|
| f'(x)            |           |       |       |  |
| f(x)             |           |       |       |  |

Bước 2: Thêm dấu của đạo hàm:

 $\mathbb{R}^2$ 

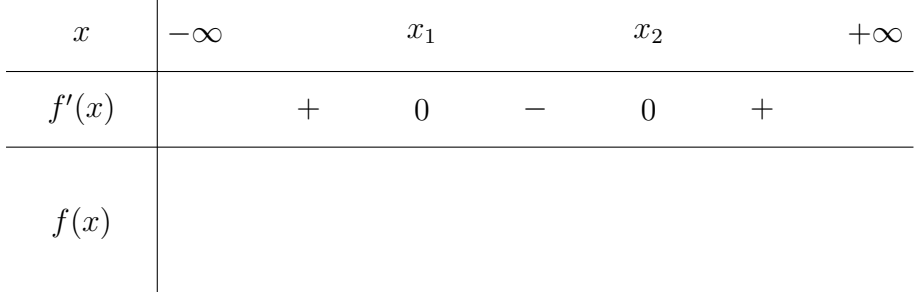

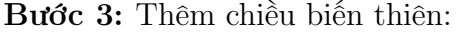

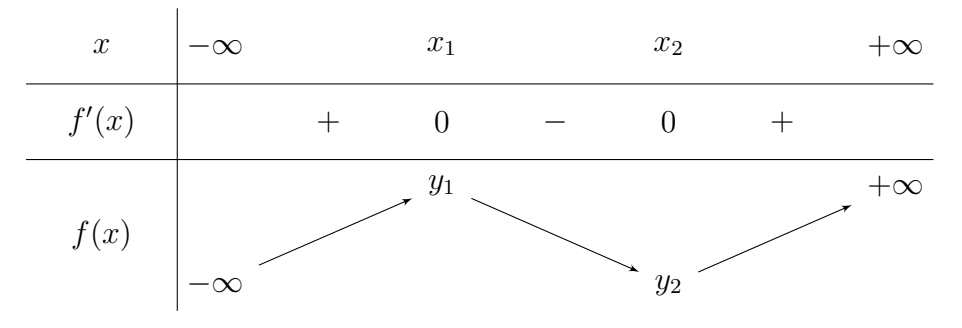

 $0.2.6$   $\,$  Trường hợp  $\Delta = \mathrm{b}^2 - 3 \mathrm{ac} > 0$  và a  $< 0$ Bước 1:Khởi tạo.

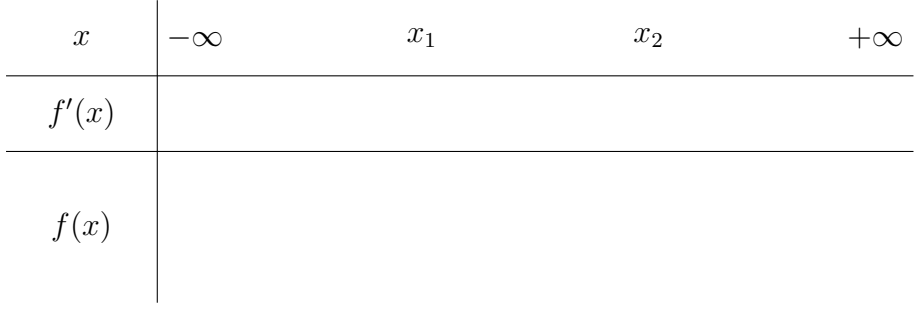

#### Bước 2: Thêm dấu của đạo hàm:

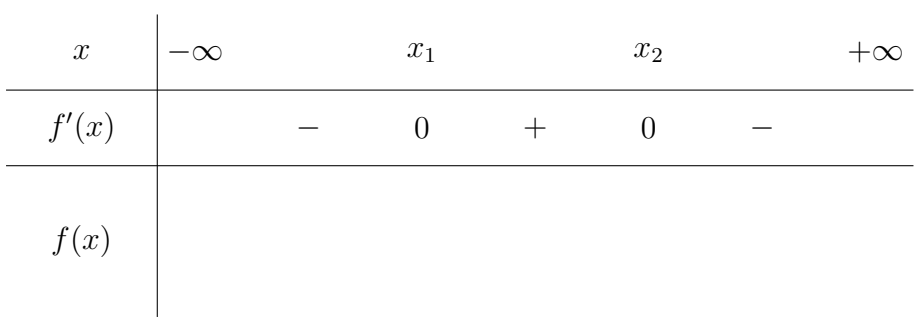

## Bước 3: Thêm chiều biến thiên:

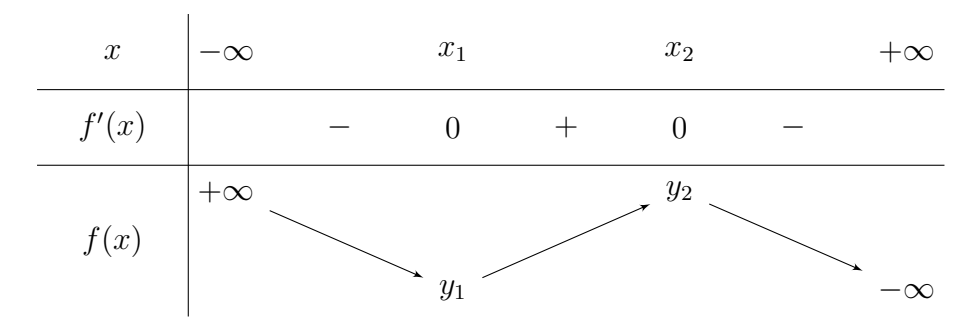